## Comment créer un bon poster scientifique ?

par Lucie Ongena

Ouidah, Bénin

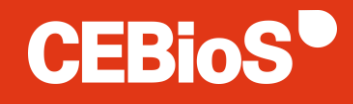

Novembre 2019

## Plan

- Communication visuelle
- But d'un poster scientifique
- Comment créer un poster scientifique ?
- Caractéristiques techniques
- Exemples
- Autres outils utiles

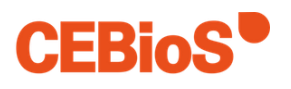

### Pourquoi communiquer visuellement ?

- Gain de temps : « une image vaut mille mots »
- Plus de clarté
- Plus facilement mémorisable
- Grande cohérence

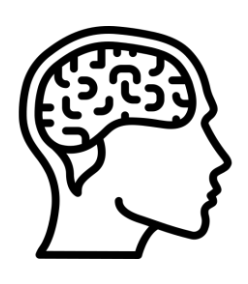

Le cerveau humain traite les images 60.000 fois plus vite que les mots.

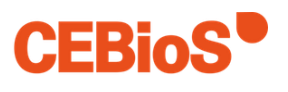

### Quel est le but d'un poster scientifique ?

- Outil de réseautage
- Attirer l'attention
- Résumé (« visual abstract »)

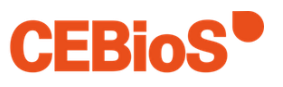

### Comment créer un poster scientifique ?

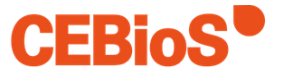

### Sélectionner le contenu

- Textes clairs et concis
- Informations pratiques (sources, logos, personnes de contact, etc.)
- Visuels

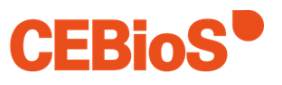

## Commencer par un brouillon

- Sur une feuille ou sur ordinateur
- Placement des différents éléments

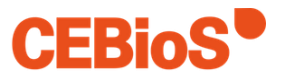

# Choisir le bon outil

**Powerpoint** 

- + Prise en main facile
- + Accessible
- **Basique**

Suite Adobe

- + Complet
- **Difficile** pour les débutants
- **Payant**

Canva.com

- + Intuitif
- + Assez complet
- + Gratuit
	- Sur Internet
- Problème de tailles

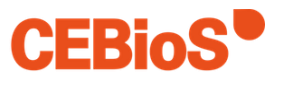

### Les caractéristiques techniques

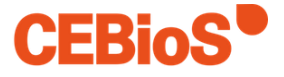

### Formats et tailles

- Format A0 (84,1 cm x 118,9 cm)
- Tailles de caractères
	- Titre du poster : 59 à 64 pt
	- Auteurs : 38 à 42 pt
	- $-$  Titres de niveau 1 : > 40 pt
	- Corps de texte : > 30 pt
	- Jamais < 24 pt

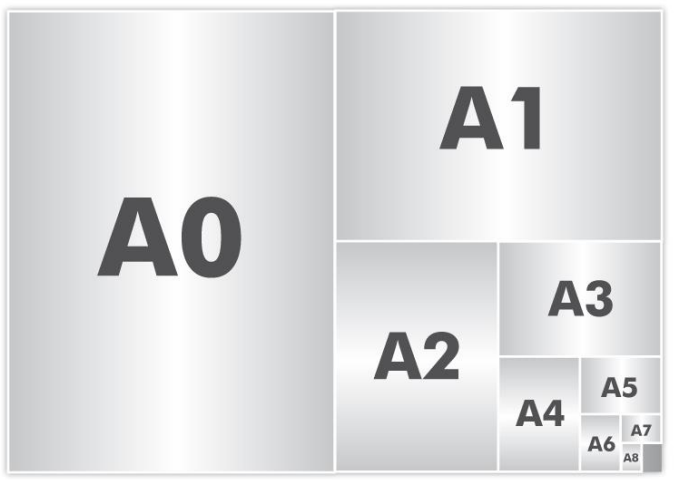

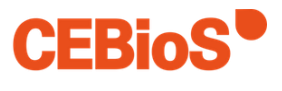

### **Structure**

- Dans l'ordre : titre  $\rightarrow$  auteurs  $\rightarrow$  contenu **→ logo** / crédits / contact
- Liste à puces et titres numérotés
- Cadres
- Colonnes
- Pas trop de texte

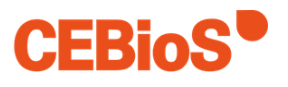

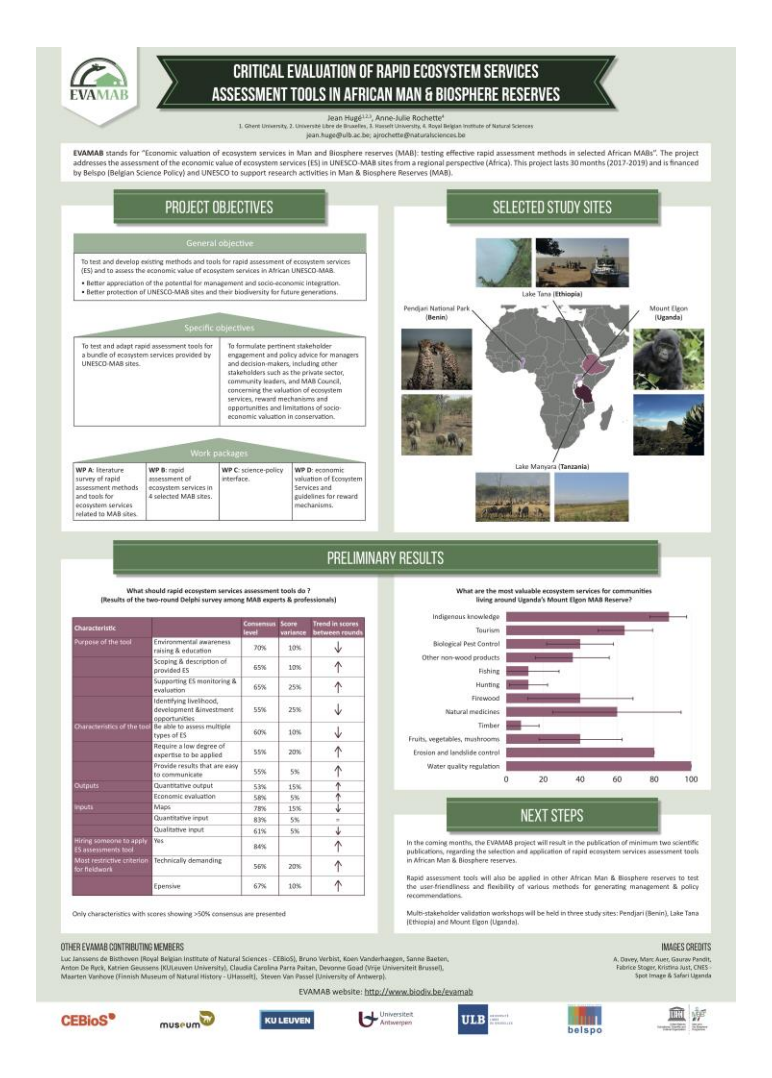

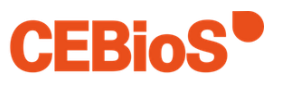

### Polices de caractères

- Pas plus de 2 polices différentes
- *Italique* (citations ou termes techniques)
- Gras (informations importantes)

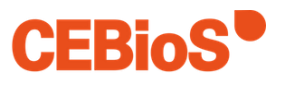

## Couleurs

- Pas plus de 2 ou 3 !
- Attention au contraste
- Couleurs agréables pour les yeux
- Pour des exemples de palettes : [www.color-hex.com/color-palettes](http://www.color-hex.com/color-palettes)

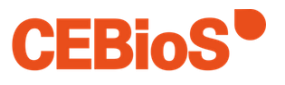

## Visuels

- Bonne résolution
- Pas d'image de fond !
- Powerpoint séparé pour les graphiques

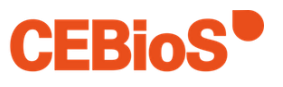

### A votre avis, quels sont les problèmes ici?

### **Ryedale Flood Research Group**

### Poster 2. How is strategic flood risk management normally done?

### What is strategic flood risk management?

<u>isi</u>

This is the activity that the Environment Agency undertakes to decide what flood defences are needed, where, and what ongoing maintenance is required.

### How is it done?

There are two broad possibilities for doing strategic flood risk management:

Option 1. Work out where floods have been in the past

This approach has problems as it may not have flooded, the data needed may not have been recorded, or there may not be enough data. Where there has been a flood in the past, these data are very useful in helping the second option.

### Option 2. Computer modelling

Computer modelling is the standard approach used to decide whether or not somewhere needs protecting and then to evaluate the options for that protection. The modelling is normally undertaken by engineering consultants working for the Environment Agency or local authorities.

As part of our project, we have been studying how this computer modelling is done.

### **Step 1: The Brief**

It starts with a brief. The Environment Agency perceives a need for something to be done in a particular location. To appraise the flood risk and the possible management options they commission a firm of consultants. The consultants who can do this work are selected every few years under a National Level Framework Agreement.

In addition to evaluating and designing specific situations, these consultants are involved in a wide range of work including Catchment Flood Management Plans. The variety makes this an interesting job for the people doing it.

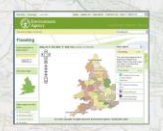

### **Step 2: Choosing the computer models**

When the engineering consultant has got the brief their specialist team set about building a computer model that will enable them to represent the specific location. There are two types of computer model - ones that provide information on the 'hydrology' and ones that provide information on the 'hydraulics'. Put simply, hydrology models work out how big the flow in the river is during flood events. Hydraulic models work out where this flow would go to, if it is big enough to get onto the floodplain. Most of the hydrology modelling uses a national level modelling framework called the 'Flood Estimation Handbook'.

For the hydraulics, there are more options and a key one is to decide on which modelling approach will be most appropriate, for example a 1dimensional model like ISIS, MIKE 11 or Hec-RAS (if the key question is what might happen with water levels in a river under different circumstances), or a 2dimensional model like **TUFLOW** (if the key question is how the water is likely to behave when it has moved outside of the river channel).

The options are constrained by having to select from models approved by Defra (Department for Environment, Food and Rural Affairs) and the EA for these specific purposes.

**TUFLOWE** 

This standardisation - a common feature of engineering culture in general - limits their ability to innovate and the possibility to interrogate modelling concepts, but it makes the modelling undertaken by consultancies amenable to checking and subject to guidelines as to what is 'good practice'.

### **Step 3: Data**

Once settled on a modelling approach, the consultancy team have to gather data to make the model work. The required data include topographic data on heights and positions of the land surface as well as surveys of the shape of the river channel.

They also need data on water flow and water levels from river gauges owned by the EA. The modellers might also visit the site and ask people about water levels during the latest flood.

The consultant may ask for information from local people such as where and when it flooded before.

### Step 4: Putting the data in the model

Using these data has two aspects. The first is to make the model run. The second is to allow information to be changed in the model such that the model reproduces events that have happened before. Normally, a number of events of different sizes will be considered. This is called 'model calibration' and requires much time and effort. It is necessary to establish that the model can be trusted as an adequate representation of the river.

### Step 5: Using the model

Finally, the modellers choose a range of subject to public different scenarios to model. This includes floods of different size, allowances for possible future climate changes and, most importantly, testing of different options or schemes, to reduce flood risk.

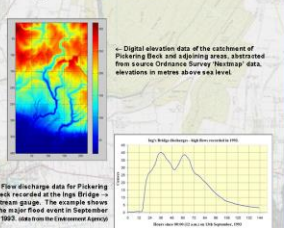

### **Step 6: Writing a report**

Finally, all of the work that has been done is written into a report. The report will often, especially if it is looking at different schemes, involve consideration of other factors such as costs and benefits, limiting factors for a scheme (e.g. the restrictions that might come from other legislation like the Habitats Directive). This report is presented to the Environment Agency, who review it, and may ask for changes.

### **Step 7: Going** public

At the end of this report, the **Environment Agency** may make the report public, or prepare a

summary document, and this may be

consultation.

and flood risk ort of the Vale of Pickerine: F

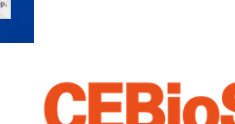

### If you can read this you must be nocturnal...

### **Abstract**

### moduction

### Questions

**Hypothesis** 

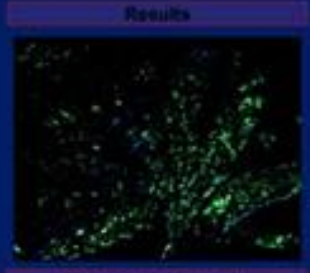

### **Method's A Materials**

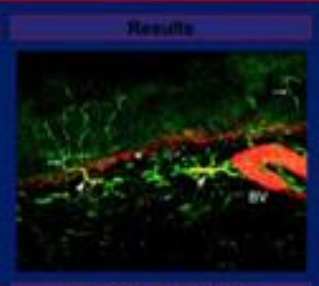

### Methods & Materials

### **Discussion**

### Conclusion

### *<u>Rufurences</u>*

### Acknowledgements

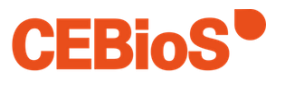

### **ETH**zürich

### Title for the poster, as brief and concise as possible

Author one<sup>1</sup>, Author two?, Author three 1Organisational unit, ETH Zurich, <sup>2</sup>Organisational unit, University XXX; <sup>3</sup>Organisational unit, University XXX

### 1 Introduction

### 3 Results and discussion

for the far World of Grammar.

This is a dummy text. Far far away, behind the word mountains, far from the countries Vokalia and Consonantia, there live the blind texts. Sepa-rated they live in Bookmarksgrove right at the coast of<br>The Semantics, a large language ocean. A small river named Duden<br>flows by their place and supplies it with the necessary regeliate. It is a paradisematic coun-try, in which roasted parts of sentences fly into your mouth. Even the

### 2 Method overview

This is a dummy text. Far far away, behind the word mountains, far<br>from the countries Volcelia and Consonantia, there live the blind texts. Separated they Ive in Bookmarksgrove right at the coast of the Semantics, a large language ocean. A small river named Duden<br>flows by their place and supplies it with the necessary regeliate. It is a paradisematic country, in which reasted parts of sentences fly into your mouth. Even the all-powerful Pointing has no control about the<br>blind tods it is an almost unorthographic life One day however a small line of blind text by the name of Lorem Ipsum decided to leave for the far World of Grammar

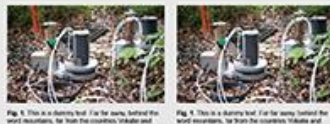

This is a dummy text. Far far away, behind the word mountains, far from the countries Vokalia and Consonanta, there live the blind texts. Separated they live in Bookmarksgrove right at the coast of the Semantics, a large language ocean. A small river named Duden<br>flows by their place and supplies it with the necessary regelials. It is a paradisematic country, in which roasted parts of sentences fly into<br>your mouth. Even the all-powerful Pointing has no control about the blind texts it is an almost unorthge ocean. A small river named Duden flows by their place and supplies it with the necessary regelialia. It is a paradisematic country, in which roasted parts of sentences fly into your mouth. Even the all-powerful Pointing has no control about the blind texts it is an almost unorthographic life One day however a

### **Inner title**

This is a dummy text. Far far away, behind the word mountains, far from the countries Vokalia and Consonantia, there live the blind texts. Separated they live in Bookmarksgrove right at the coast of the Semantics, a large language ocean. A small river named Duden flows by their place and supplies it with the necessary regelialia. It is a paradisematic country, in which roasted parts of sentences fly into your mouth. Even the all-powerful Pointing

small line of blind text by the name of Lorem Ipsum decided to leave

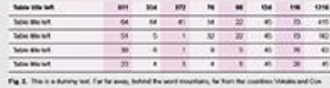

### 4 Materials

This is a dummy text. Far far away, behind the word mountains, far from the countries Vokalia and Consonantia, there live the blind toxts. Separated they live in Bookmarksgrove right at the coast of the Semantics, a large language ocean. This is a durriny text, Far far avay, behind the word mountains, far from the countries Vokalia

### 5 Conclusion

This is a dummy text. Far far away, behind the word mountains, far from the countries Vokalia and Consonantia, there live the blind texts.

- Separated they live in Bookmarksgrove right at the coast of the
- Semantics, a large language ocean.<br>- This is a dummy text. Far far away, behind the word mountains, far from the countries Vokalia and Consonantia, there live the blind texts.
- Separated they live in Bookmarksgrove right at the coast of the Semantics, a large language ocean. A small river named Duder fours by their place and supplies it with the necessary regelial a. It

### **6** References

- 1. This is a decreate last for the analytic field the more constanting, for from the concellent but decreated, from that the planet last polynomial in the business happens of the planet of the planet last polynomial in th
- 
- 

**CEB** 

Partners

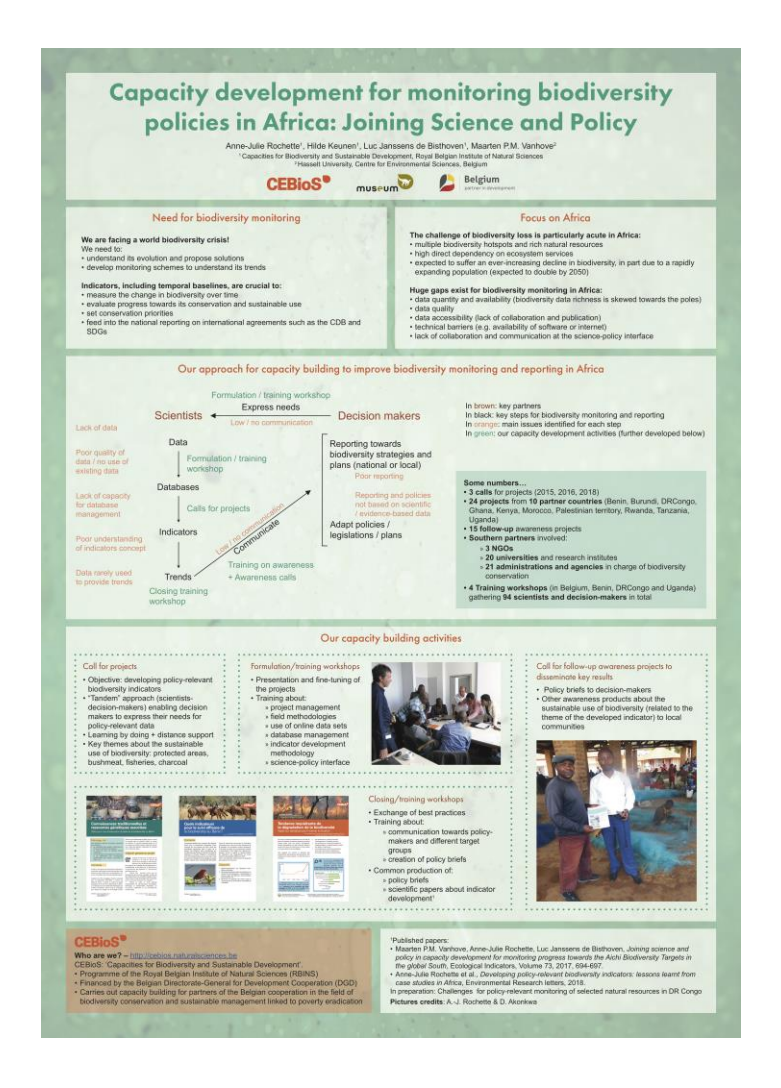

**CEBioS** 

### Influence of Sample Spatial Positioning and Composition on the Measurement of Instrumental Texture Attributes of **MEXICAN CHIHUAHUA CHEDDAR-LIKE CHEESE**

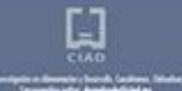

**University Characters & Seasterper Lt. Lamb, Lt.** 

### Abstract

Mary intrumental methodologics have been supported for<br>textural determinations in Cheditar and Cheditar Har chorse. Soutues Profile Analyses (786) have been constructed under different conditions persing retails of great nationity. There is important rule in proclacing the interned data dispersion is *Band determinations* 

The aim of this vitaly was to determine the influence that letative position of the camples inside a chemic-brick fray over chance

TH, waits showed that nashines and sprograms says dispensivig un the position of the sina within the cheese book Higher Assolered and symmetries simults were obligated in store. lower springtress sidues than perfer semples but showed no shawed to be affected by an information between size position.<br>writer the book and sample produce writer the size (polong).<br>Water and acidity content some write size produce that may be Infalted with disensed changes in levision

The findings of this study indicate that it is of authorit importance to employ appropriate sampling strategies when<br>constanting first on chart represed Chester cheese.

### **Introduction**

Texhure is an extremely emportant characteristic in chemic it's well inform that toyoge is a determinant quality attribute that gives sincitly to each type of cherus.

Since the classification of bodyor charactership, just  $\label{eq:convergence} \begin{minipage}{0.95\textwidth} \begin{minipage}{0.95\textwidth} \begin{itemize} \text{F2-0.000} & \text{F2-0.000} & \text{F2-0.000} & \text{F2-0.000} & \text{F2-0.000} & \text{F2-0.000} & \text{F2-0.000} & \text{F2-0.000} & \text{F2-0.000} & \text{F2-0.000} & \text{F2-0.000} & \text{F2-0.000} & \text{F2-0.000} & \text{F2-0$ 

The as Chedria the cherur has been conducted under different conditions. Completions rule, definituriess percent aje and time between completioning stay considerably among<br>afflicent studes. Officerum, in inconservents, assump and attrabulade la changes de composition, ripercog tiese, and offers.<br>choose properties in Howaver, there is still uncertainty impact. ing what sources of cartation play an important rule in product ing the observed data drugsman in these determinations since<br>senators among samples from a single piece of chiene and use after object and

### Objective

The gree of this truck was to determine the enfusivor that the relative position of the samples mode a chorse links has over the float main feydunt parameters mailled in the fifth of a Chroklan that cheanar (bordheira, lamingsterra, colhesterranes and chinacterial)

Topolsky sharehold used AUDs Children sharehold a broad of period and the Thur Lands of Nightlands of Chihuahua State Je Masico, send shoul into a can slices (Project of flack shop was cut into proxi-cubes abbanning luxeaters from the rust and how the central part of each ship. Coven samples were discussion.

Materials and Methods

This was meanweall with a UKAT Plus Vesham analyzer Statio Micro-Systems, UK) at UN-of Whitehallon, 10 491-11 of compressors synthicity of all, acorg to 19th conditions were chosen due to the reproductivity of professionary discussions exhibited by Children's Detroits. Figures of

Manuments wire against to car's sample to determine the offset of the position of the symple withor the studies are texture persenatives, and the effect of the shot as well.

A total of tour eraticates of the experiment were promost detailedof variance was conducted using Modult versum to (Ministal UA) Coven.<br>Inc. UK) Takey's multiple means comparison was conducted at a pcN com<br>Adelear lanet

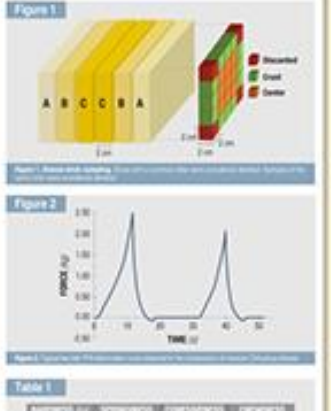

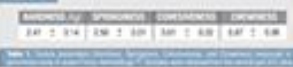

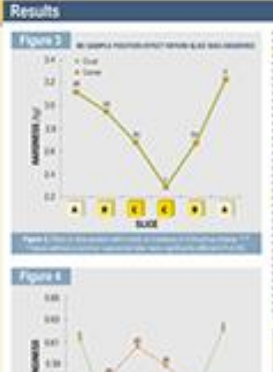

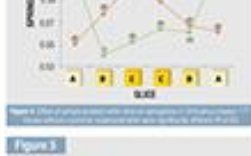

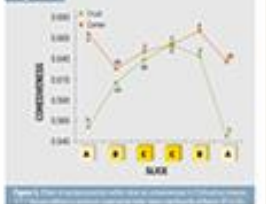

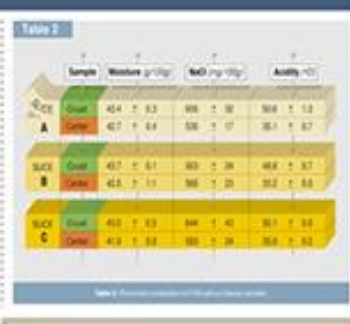

### Conclusions

The findings of this study indicate that it is of pulmish incorporate in employ appropriate sampling strategies when mechanize (FM of acting attached in this study is large enough as to be able to conceal. differences that may send between Macks, hence spatial distribution of samples must be studied prior to conducting any studies referre differencin behavior change bricks are to be deter-

### Acknowledgements

The authors thank Over Sections and control gordens for their holives of anothers This was approach by the Detection School Council of Science and Tachman was approach to the Detection School Council of the many field man

### teferences

Millenmorem, A.S. Aprig), J. Rend by offsattying play.

**SE Constitution, 1, 4, 84, 94, 96, Samuel Cherrie Windows and Testium CEC Pann BULL-ESTUAL FL.** 

M Tevro, Carmelli, Assessed, Ligaco, Texas L.P.B. Landari, A.M. Dologi: 1967; Applifac Tach adopted to the

buy seatches as an

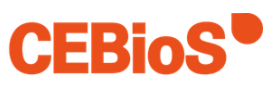

## Outils supplémentaires

- <https://www.makesigns.com/>
- <https://coolinfographics.com>
- <https://graphs.net>
- <https://www.flaticon.com>
- <https://thenounproject.com>

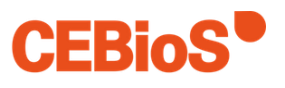

### Merci pour votre attention.

N'hésitez pas à poser vos questions.

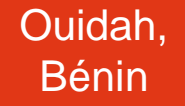

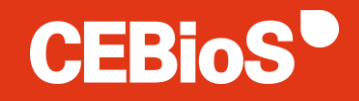

Novembre 2019

### Sources

- Science communication workshop syllabus (Belgian Biodiversity Platform)
- [https://hsp.berkeley.edu/sites/default/files/Sci](https://hsp.berkeley.edu/sites/default/files/ScientificPosters.pdf) entificPosters.pdf
- [https://www.cmic.ch/formation/poster.htm#taill](https://www.cmic.ch/formation/poster.htm#taille) e

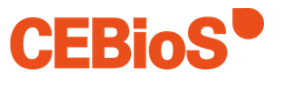